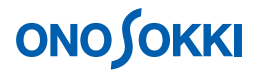

## **DS-0221** 汎用 **FFT** 解析ソフト **MI-1233** マイクロホンと **MI-3110** プリアンプの単位校正の方法

株式会社 小野測器

# **ONOSOKKI**

### **DS-0221** 汎用 **FFT** 解析ソフト **MI-1233** マイクロホンと **MI-3110** プリアンプの単位校正の方法

MI-1233 MI3110 DS-2100  $SC-31000$   $124dB$   $250Hz$   $dBspl$ **RANGE AND REAL PROPERTY.** MI-1233  $\text{MI-3110}$  DS-2100 SC-3100 DS-0221 FFT

1. DS-0221 FFT OK

 $2.$ 

set1 **OK** 

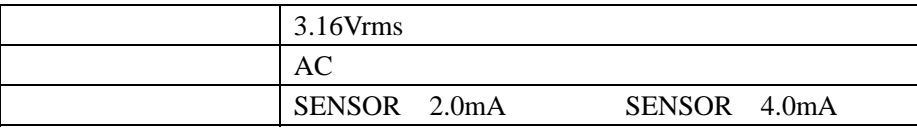

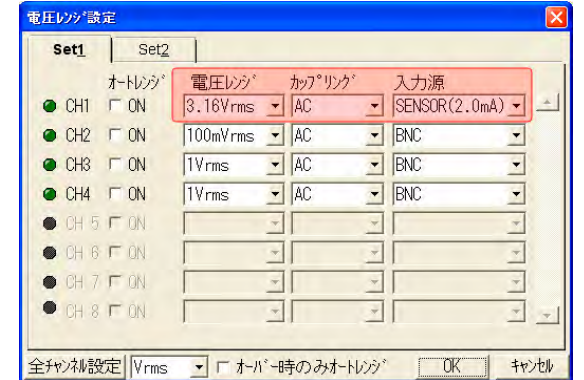

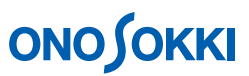

### 3. SC-3100 MI-1233 SC-3100 ON

CH1 **CH1** 

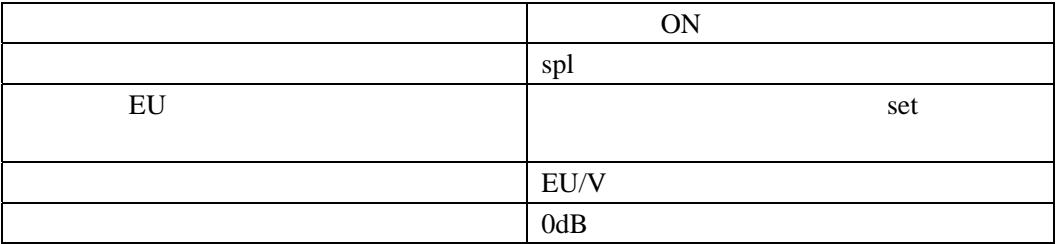

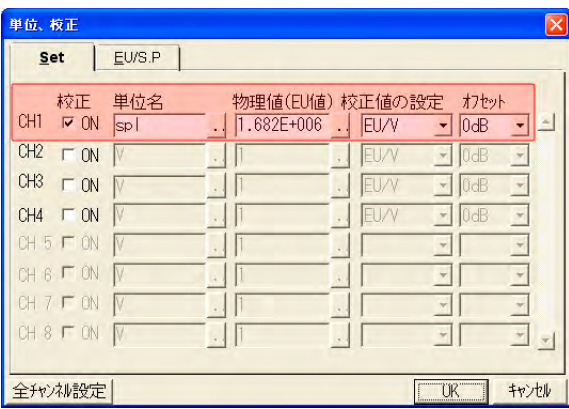

### 次に「EU/S.P」タブをクリックし、スライドツールにて X 軸を OverAll に合わせ、CH1 のオー  $SC-3100$   $124$  dBspl

その下の「設定」ボタンをクリックすると、物理量(EU 値)が計算され set されます。

X:OVerAll Y 124.00dBsplr OK  $SC-3100$   $CAL$ 

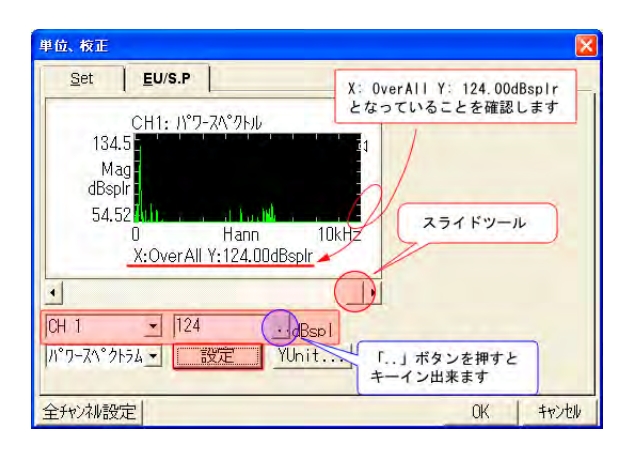

 $4.$ 

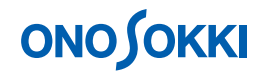

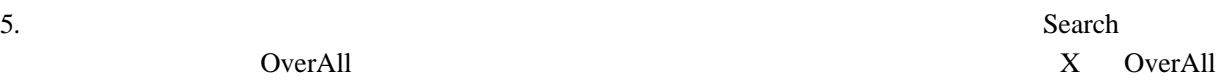

Y 124dB SC-3100

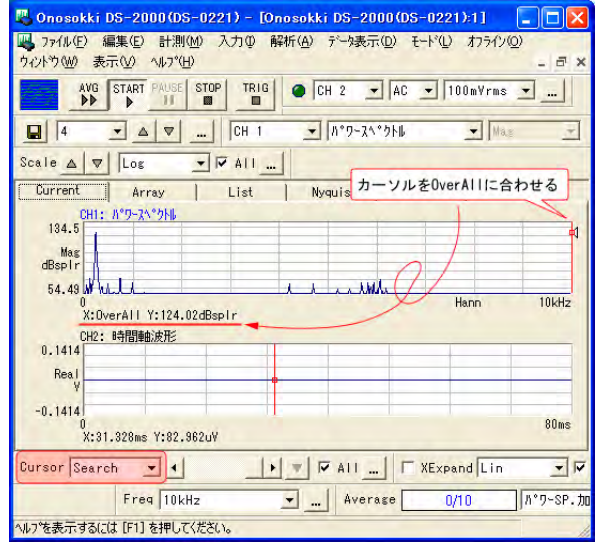

6. SC-3100 OFF

 $7.$